**ЗАТВЕРДЖЕНО рішенням Правління АТ «МетаБанк» від 20.02.2020 року** *Реєстраційний № 721*

# **ПОРЯДОК**

**створення і засвідчення електронної копії з паперового документа, копії на папері з електронного документа та роботи з електронними печатками**

> **м. Запоріжжя 2020**

# **Зміст**

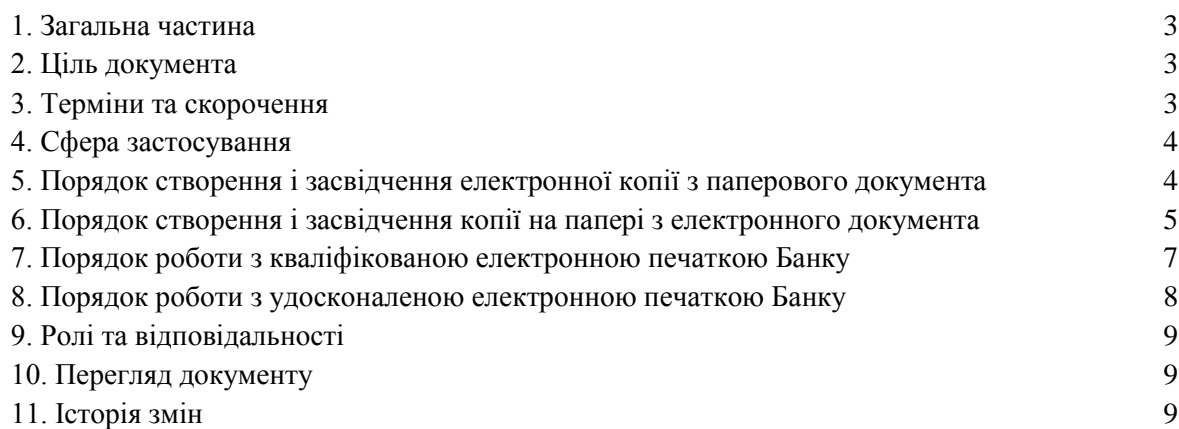

#### **1. Загальна частина**

Цей Порядок регламентує дії працівників АТ «МетаБанк» під час створення та засвідчення електронної копії з паперового документа та копії на папері з електронного документа, а також порядок роботи з удосконаленою електронною печаткою та кваліфікованою електронною печаткою в АТ «МетаБанк».

Порядок розроблено з урахуванням вимог Законів України «Про електронні довірчі послуги», «Про електронні документи та електронний документообіг», «Положення про застосування електронного підпису та електронної печатки в банківській системі України», затвердженого Постановою Правління НБУ №78 від 14.08.2017р. (в редакції постанови Правління НБУ №42 від 25.02.2019р.), інших нормативних документів НБУ.

Цей Порядок затверджується Правлінням Банку. Банк забезпечує безперешкодний доступ до Порядку своїх клієнтів та інших фізичних і юридичних осіб шляхом розміщення на Веб-сайті Банку.

#### **2. Ціль документа**

Ціль Порядку – встановлення порядку дій при роботі з електронним документом та паперовим документом, зокрема в частині виявлення будь-яких змін в електронному документі та будь-яких змін електронного підпису після підписання електронного документа з метою забезпечення належного рівня безпеки інформації та дотримання Банком вимог чинного законодавства України при роботі з іншими суб'єктами електронної взаємодії.

#### **3. Терміни та скорочення**

В Порядку використовуються наступні терміни та визначення:

**Банк** – Акціонерне Товариство «МетаБанк»;

**Електронні дані** – будь-яка інформація в електронній формі;

**Електронний документ (ЕД)** – документ, інформація в якому зафіксована у вигляді електронних даних, включаючи обов'язкові реквізити документа (стаття 5 розділ ІІ Закону України «Про електронні документи та електронний документообіг»);

**Паперовий документ (ПД)** – будь-який документ сформований/відображений на папері;

**Електронний підпис (ЕП)** – електронні дані, які додаються підписувачем до інших електронних даних або логічно з ними пов'язуються і використовуються ним як підпис;

**Кваліфікований надавач електронних довірчих послуг** – юридична особа незалежно від організаційно-правової форми та форми власності, фізична особа-підприємець, яка надає одну або більше електронних довірчих послуг, діяльність якої відповідає вимогам Закону «Про електронні довірчі послуги» та відомості про яку внесені до Довірчого списку;

**Довірчий список** – перелік кваліфікованих надавачів електронних довірчих послуг та інформації про послуги, що ними надаються (визначений на сайті Центрального засвідчувального органу Міністерства юстиції України - https://czo.gov.ua/trustedlist);

**КЕП Банку** – кваліфікована електронна печатка Банку;

**НБУ** – Національний Банк України;

**Підписувач (автор документу)** – особа, яка здійснює накладання електронного підпису на електронний документ;

**Принцип** – при характеристиці різноманітних систем принципи відображають ті суттєві характеристики, що відповідають за правильне функціонування системи, без яких вона не виконувала б свого призначення;

**Програмне забезпечення (ПЗ)** – сукупність програм системи обробки інформації і програмних документів, необхідних для експлуатації цих програм;

**Система Автоматизації Банку (САБ)** – програмне забезпечення, що обслуговує поточну внутрішньобанківську діяльність (бухгалтерський облік, обслуговування рахунків клієнтів тощо);

**СЕД** – автоматизована система документообігу та управління бізнес-процесами, розробник АТ «МетаБанк»;

**УЕП Банку** – удосконалена електронна печатка Банку;

**ЦСК АТ «МЕТАБАНК»** – «Центр сертифікації ключів», розробник ТОВ «Сайфер»;

**Штамп відповідального виконавця** – спеціальна форма датера, у відтиску якого міститься інформація про: назву Банку, код Банку, прізвище та ініціали працівника Банку або/та номер викоанвця, відповідального за використання даного штампу, поточна дата, тощо;

**Адресат** – юридична або фізична особа, на адресу якої направляється електронний або паперовий документ.

**Власник (паперового, електронного) документу** – керівник структурного підрозділу Банку, в якому створені та зберігаються паперові, електронні документи підрозділу.

**Ініціатор** – керівник/робітник структурного підрозділу Банку, який ініціює створення копії паперового/електронного документа, проставлення електронної печатки Банку.

### **4. Сфера застосування**

Порядок розповсюджується на всіх працівників Банку, які згідно з своїми посадовими обов'язками працюють з електронними документами, паперовими документами, електронним підписом, кваліфікованою електронною печаткою та удосконаленою електронною печаткою, а саме:

– оброблюють ЕД, які отримано від контрагентів Банку з використанням кваліфікованого ЕП, удосконаленого ЕП чи ЕП Національного банку та з яких створюють копії документів на паперових носіях;

– оброблюють ПД, які отримано від контрагентів Банку, Національного банку та інших суб'єктів господарювання та фізичних осіб та з яких створюють копії документів в електронному вигляді;

– оброблюють ЕД, які отримано від контрагентів Банку з використанням кваліфікованого та або удосконаленого ЕП (на підставі договорів між Банком та Підписувачем, які можуть бути укладені як у вигляді паперового, так і електронного документа);

– оброблюють ЕД та/або ПД та відповідні копії цих документів, здійснюють підготовку цих документів та їх копій для відправлення контрагентам Банку, клієнтам Банку, Національному банку, іншим державним органам тощо;

– використовують в своїй роботі кваліфіковані та/або удосконалені електронні печатки Банку.

### **5. Порядок створення і засвідчення електронної копії з паперового документа**

Електронна копія з паперового документа повинна бути аналогом ПД та забезпечувати виконання аналогічних функцій ПД при здійсненні правочинів. Обов'язковим реквізитом електронної копії є ЕП, який використовується для ідентифікації автора та/або Підписувача електронної копії іншими суб'єктами електронного документообігу. Накладанням ЕП завершується створення електронної копії з паперового документа.

Електронна копія може бути створена, передана, збережена і перетворена електронними засобами у візуальну форму. Візуальною формою подання електронної копії є відображення даних, які вона містить, електронними засобами у формі, придатній для приймання його змісту людиною.

Підписувач, який фактично здійснив накладання ЕП на електронну копію з паперового документа, цим самим засвідчує ідентичність паперового документа до його електронної копії і свідомо застосував свій ЕП, як засвідчувальний.

При створенні і засвідченні електронної копії з паперового документа виконуються наступні дії:

1. Ініціатор відповідноу відповідності до своїх повноважень, якому потрібно створити і засвідчити електронну копію у вигляді ЕД, звертається електронною поштою/службовою запискою до Власника паперового документа щодо створення електронної копії документу, вказує підстави та аргументує необхідність створення такої копії.

2. Власник ПД засобами периферійних пристроїв (багатофункціональні пристрої, сканери, тощо) знімає графічну копію документу та отримує в електронному вигляді вихідний документ або (при наявності) використовує файл електронного документа, з якого було створено паперовий документ.

3. Власник ПД накладає власний ЕП та/або забезпечує у разі необхідності (згідно з вимогами адресату) накладання ЕП відповідних уповноважених осіб Банку, електронної печатки Банку та надсилає електронною поштою із налаштуванням листа сповіщенням про отримання підписаний ЕД Ініціатору;

4. Ініціатор отримує електронною поштою ЕД із забезпеченням повідомлення Власника про отримання ЕД та за необхідністю, з використанням спеціалізованого програмного забезпечення та/або он-лайн сервісу одного із кваліфікованих надавачів електронних довірчих послуг (наприклад, інтернет-сторінка АЦСК Органів Юстиції України - [https://ca.informjust.ua/verify\)](https://ca.informjust.ua/verify) здійснює перевірку актуальності накладених ЕП та правильність проставлених параметрів часової мітки.

6. Електронна копія з паперового документа з накладеним (накладеними) ЕП електронними каналами зв'язку Ініціатором передається отримувачу (адресату, для якого було створено електронну копію з паперового документа).

7. Електронна копія з паперового документа (у вигляді файлу) зберігається у Власника ПД, який виконав процедуру створення електронної копії з паперового документа;

8. Власник ПД забезпечує збереження протягом трьох років запити (службові записки) від Ініціаторів щодо створення електронних копій документів та повідомлень про їх отримання Ініціаторами шляхом збереження такої інформації в окремій директорії (наприклад – «Запити») власної поштової скриньки. У разі звільнення Власник ПД передає архів запитів (службових записок) своєму безпосередньому керівнику.

### **6. Порядок створення і засвідчення копії на папері з електронного документа**

Оригінал ЕД повинен давати змогу довести його цілісність та справжність у порядку, визначеному законодавством України та у визначених законодавством випадках може бути пред'явлений у візуальній формі відображення, в тому числі у вигляді копії на папері.

Копією документа на папері для електронного документа є візуальне подання електронного документа на папері, яке засвідчене особистим підписом Власника документа.

У разі отримання відомостей з «Єдиного державного реєстру юридичних осіб, фізичних осіб – підприємців та громадських формувань про суб'єкта господарювання» (у тому числі установчі документи юридичних осіб), у вигляді безоплатного доступу через портал електронних сервісів уповноважений працівник Банку засвідчує роздруковані документи на папері власним підписом із зазначенням дати формування документу, посади, ПІБ.

Працівники Банку мають право створювати та/або засвідчувати копії на папері з електронних документів у відповідності до наданих їм повноважень.

Паперові чеки, отримані за результатами роботи з АТМ (банкоматами) та POSтерміналами (платіжними терміналами) мають юридичну силу при розв'язанні спірних питань відповідно до норм чинного законодавства України.

При створенні і засвідченні копії на папері з електронного документа, який зберігається в СЕД Банку, виконуються наступні дії:

1. Ініціатор відповідно до своїх повноважень, якому потрібно створити і засвідчити копію

на папері з ЕД, звертається електронною поштою/службовою запискою до Власника електронного документа щодо створення паперової копії документу, вказує підстави та аргументує необхідність створення такої копії.

2. Власник електронного документа засобами периферійних пристроїв (багатофункціональні пристрої, принтери) роздруковує копію ЕД на папері з характеристиками електронного підпису/печатки, проставляє відмітку/штамп «Згідно з оригіналом», ПІБ, посаду, поточну дату, особисто підписує та передає ПД Ініціатору.

3. Ініціатор про отримання ПД надсилає Власнику повідомлення електронною поштою.

4. Ініціатор, у разі необхідності, (згідно з вимогами адресату) забезпечує підписання ПД відповідними уповноваженими особами Банку, проставлення печатки Банку та передає/надсилає поштою ПД отримувачу (адресату, для якого було створено копію на папері з ЕД).

На паперовій копії ЕД повинна міститися інформація щодо характеристик електронного підпису та електронної печатки, а саме:

- назва СЕД, в якій було створено і завізовано ЕД;
- номер і дата реєстрації ЕД в СЕД;
- ПІБ працівника Банку, що наклав ЕП на ЕД в СЕД;
- ідентифікатор ключа (сертифікат) особи, що підписала ЕД в СЕД;
- термін дії ключа (сертифікат) особи, що підписала ЕД в СЕД («Чинний до», тощо).

При створенні і засвідченні копії на папері з ЕД, отриманого з інших підприємств чи установ, не залежно від форми власності, виконуються наступні дії:

1. Працівник Банку, який отримав ЕД від іншого учасника електронної взаємодії і має необхідність у створенні і засвідченні копії на папері з ЕД для подальшої передачі створеної копії на папері для обробки в інший структурний підрозділ Банку – перевіряє зміст та реквізити ЕД. ЕД приймаються в роботу при наявності кваліфікованого електронного підпису;

2. З використанням спеціалізованого ПЗ та/або он-лайн сервісу одного із кваліфікованих надавачів електронних довірчих послуг (наприклад, інтернет-сторінка АЦСК Органів Юстиції України [https://ca.informjust.ua/verify\)](https://ca.informjust.ua/verify) здійснюється перевірка актуальності накладених кваліфікованих ЕП, зокрема наявність наступних характеристик ЕП:

- ПІБ відповідальної особи та/або найменування кваліфікованої електронної печатки учасника електронної взаємодії, що наклала кваліфікований ЕП на ЕД;

- посада відповідальної особи, що наклала кваліфікований ЕП на ЕД;

- ІПН відповідальної особи та/або ЄДРПОУ установи у разі використання кваліфікованої електронної печатки (у разі наявності такої інформації);

- назва надавача електронних довірчих послуг (видавець) та серійний номер сертифіката відкритого ключа відповідальної особи, що наклала кваліфікований ЕП на ЕД;

дата і час накладання кваліфікованого ЕП на ЕД (чи була успішною перевірка сертифіката сервером OCSP);

- термін дії сертифіката відкритого ключа особи, що наклала кваліфікований ЕП на ЕД («Дата закінчення дії сертифіката», тощо у разі наявності такої інформації).

3. Засобами периферійних пристроїв (багатофункціональні пристрої, принтери) працівник Банку роздруковує копію ЕД на папері та проставляє наступні реквізити паперової копії:

- штамп/надпис «Паперова копія відповідає електронному документу»;
- посада відповідальної особи, що створила копію ЕД на папері;
- ПІБ відповідальної особи, що створила копію ЕД на папері;
- дата створення копії ЕД на папері;
- власноручний підпис працівника Банку, що створив копію ЕД на папері.

Посада, ПІБ відповідальної особи та дата створення копії ЕД на папері – можуть бути проставлені у вигляді елементів штампу.

Працівник Банку, який створив і засвідчив паперову копію ЕД, власним підписом на паперовій копії підтверджує, що ним особисто здійснена перевірка накладених кваліфікованих ЕП і перевірка підтвердила чинність накладених кваліфікованих ЕП.

5. Копія на папері з ЕД з всіма наявними реквізитами передається отримувачу (адресату, для якого було створено копію на папері з ЕД).

При створенні і засвідченні копії на папері з ЕД з САБ для надання клієнтам Банку виконуються наступні дії:

1. Працівник операційного підрозділу Банку (далі – Операціоніст), якому потрібно створити і засвідчити копію на папері з ЕД з САБ, аргументує таку необхідність та отримує погодження від свого безпосереднього керівника.

2. Засобами периферійних пристроїв (багатофункціональні пристрої, принтери) роздруковує копію ЕД на папері, проставляє «штамп відповідального виконавця» та власний підпис.

3. Копія на папері з ЕД з САБ з проставленими штампом відповідального виконавця та власним підписом Операціоніста передається особисто в руки отримувачу (керівнику чи уповноваженому представнику клієнта Банку).

При створенні і засвідченні копії на папері з ЕД з автоматизованих інформаційних систем для надання клієнтам Банку забезпечується виконання наступної процедури:

1. До автоматизованих інформаційних систем, в яких Клієнти Банку можуть самостійно створити засвідчені копії на папері з ЕД, відносяться: система дистанційного банківського обслуговування (далі – ДБО) «Клієнт-Банк», «Інтернет-Банкінг», АТМ (банкомати), POSтермінали (платіжні термінали).

2. Клієнт Банку, якому необхідно створити і засвідчити копію на папері з ЕД, при роботі з автоматизованими інформаційними системами ДБО – заходить в ДБО, знаходить необхідний платіжний документ і формує форму для друку.

3. З використанням наявних засобів, за допомогою яких виконується доступ до систем ДБО (ПК, ноутбук, планшет, мобільний телефон) та підключених до цих засобів периферійних пристроїв (багатофункціональні пристрої, принтери з дротовим підключенням чи підключенням по протоколу Wi-Fi) клієнти Банку виконують друк платіжних документів з відміткою Банку про виконання цих платіжних документів.

4. При роботі клієнтів Банку з АТМ (банкоматами) клієнт особисто обирає параметри – друкувати чек на паперовому носії встановленого зразка з підтвердженням виконаної операції чи відмовитись від друкування.

5. При обслуговуванні клієнтів Банку в торговельних точках з використанням POSтерміналів (платіжних терміналів) – оператор торговельної точки зобов'язаний вручити клієнту Банка паперову копію чеку, що підтверджує успішне здійснення чи неможливість здійснення поточної операції (розрахунок за послуги та/або товари з використанням платіжної картки через POS-термінал, встановлений в торговельній точці).

# **7. Порядок роботи з кваліфікованою електронною печаткою Банку**

У разі необхідності засвідчення ЕД з використанням КЕП Банку виконуються наступні дії:

1. Ініціатор відповідно до своїх повноважень, якому потрібно засвідчити ЕД КЕП Банку, звертається електронною поштою/службовою запискою до відповідальної особи за використання КЕП Банку, вказує підстави та аргументує необхідність засвідчення ЕД КЕП Банку.

2. Відповідальна особа за використання КЕП Банку перевіряє зміст та реквізити отриманого ЕД, перевіряє коректність вже накладених ЕП та у разі відсутності заперечень засвідчує документ КЕП Банку та надсилає електронною поштою із налаштуванням листа сповіщенням про отримання підписаний ЕД Ініціатору.

3. Ініціатор отримує електронною поштою ЕД із забезпеченням повідомлення відповідальної особи за використання КЕП про отримання ЕД та за необхідністю, з використанням спеціалізованого ПЗ та/або онлайн сервісу одного із кваліфікованих надавачів електронних довірчих послуг (наприклад, інтернет-сторінка АЦСК Органів Юстиції України [https://ca.informjust.ua/verify\)](https://ca.informjust.ua/verify) здійснює перевірку актуальності накладених ЕП та правильність проставлених параметрів часової мітки.

4. Електронний документ з накладеним (накладеними) ЕП та КЕП Банку електронними каналами зв'язку передається отримувачу (адресату, для якого було створено ЕД).

5. Електронний документ з накладеним (накладеними) ЕП та КЕП Банку (у вигляді файлу) зберігається у відповідальної особи, яка виконала процедуру створення ЕД.

6. Відповідальна особа за використання КЕП Банку забезпечує збереження протягом трьох років запитів від Ініціаторів щодо засвідчення ЕД КЕП Банку та повідомлень про отримання підписаних ЕД Ініціаторами шляхом збереження такої інформації в окремій директорії (наприклад – «Запити») власної поштової скриньки. У разі звільнення Відповідальна особа за використання КЕП Банку передає архів запитів (службових записок) своєму безпосередньому керівнику.

7. Відповідальні особи за використання КЕП Банку призначається наказами та/або розпорядженнями відповідних керівників Банку.

#### **8. Порядок роботи з удосконаленою електронною печаткою Банку**

Удосконалена електронна печатка (УЕП) Банку створюється засобами ЦСК АТ «МетаБанк». УЕП Банку використовується для забезпечення інформаційного обміну ЕД між Банком і клієнтом на підставі укладеного договору відповідно до вимог пункту 14<sup>1</sup> розділу ІІ Положення про застосування електронного підпису та електронної печатки в банківській системі України, затвердженого Постановою Правління Національного банку України 14.08.2017 року №78.

Обмін ЕД, на які накладено удосконалений ЕП та УЕП Банку, здійснюється захищеними каналами зв'язку через використання систем ДБО або безпосередньої передачі адресату носіїв інформації, на які записані такі ЕД.

#### Накладення УЕП Банку на ЕД в ручному режимі здійснюється в наступному порядку:

1. Виконавець перевіряє зміст та реквізити отриманого ЕД. Перевіряє наявність необхідних ЕП посадових осіб (які визначаються певним бізнес-процесом, в якому здійснюється обіг даного ЕД).

2. Виконується накладання УЕП Банку на ЕД.

1

3. З використанням спеціалізованого ПЗ здійснюється перевірка актуальності накладених ЕП і УЕП Банку та правильність проставлених параметрів часової мітки.

3. ЕД з накладеним ЕП та УЕП Банку захищеними каналами зв'язку передається отримувачу (адресату, для якого було створено ЕД).

<sup>1 14.</sup> Використання удосконаленого ЕП, удосконаленої електронної печатки та простого ЕП здійснюється на підставі договору між банком і клієнтом, який укладається в письмовій формі (у вигляді паперового документа з власноручними підписами сторін або як електронний документ із кваліфікованим ЕП) після проведення ідентифікації та верифікації клієнта відповідно до вимог законодавства України у сфері запобігання та протидії легалізації (відмиванню) доходів, одержаних злочинним шляхом, або фінансуванню тероризму.

Договір має містити умови та порядок (процедуру) визнання суб'єктами електронної взаємодії правочинів у вигляді електронних документів із використанням удосконаленого ЕП, удосконаленої електронної печатки або простого ЕП відповідно.

Договір має також містити умови щодо розподілу ризиків збитків, що можуть бути заподіяні підписувачам і третім особам у разі використання удосконаленого ЕП або удосконаленої електронної печатки відповідно.

Банк та клієнт мають право укласти договір про використання удосконаленого ЕП, удосконаленої електронної печатки та простого ЕП у вигляді електронного документа з використанням електронних підписів, щодо яких між клієнтом та банком вже укладено договір.

Укладення окремого договору щодо використання кваліфікованого ЕП не вимагається.

4. Електронна копія ЕД (у вигляді файлу) з накладеним ЕП та УЕП Банку постійно зберігається у виконавця для підтвердження створення даного ЕД у разі необхідності.

Накладення УЕП Банку на ЕД із використанням спеціалізованого ПЗ (наприклад СЕД) здійснюється в наступному порядку:

1. Виконавець перевіряє зміст та реквізити ЕД, що фактично знаходиться в сховищі інформаційної системи та доступний для перегляду, через інструменти ПЗ. Перевіряє наявність необхідних ЕП посадових осіб (які визначаються певним бізнес-процесом, в якому здійснюється обіг даного ЕД).

2. Виконується накладання УЕП Банку на ЕД з використанням інструментів даного ПЗ.

3. З використанням інструментів даного ПЗ здійснюється перевірка актуальності накладених ЕП і УЕП Банку та правильність проставлених параметрів часової мітки.

4. ЕД з накладеним ЕП та УЕП Банку захищеними каналами зв'язку передається отримувачу (адресату, для якого було створено ЕД) через налаштований автоматичний обмін між даним ПЗ та сервером ДБО.

5. Електронна копія ЕД з накладеним ЕП та УЕП Банку зберігається у захищеному сховищі інформаційної системи та доступний для перегляду через інструменти ПЗ.

Відповідальні особи Банку, які мають право засвідчувати ЕД з використанням УЕП Банку, призначаються наказами та/або розпорядженнями відповідних керівників Банку.

## **9. Ролі та відповідальності**

Всі працівники Банку, які обробляють ЕД, ПД та використовують ЕП, кваліфіковані та удосконалені печатки Банку для виконання своїх посадових обов'язків повинні дотримуватись процедур цього Порядку, інших внутрішніх нормативних документів Банку та чинного законодавства України і несуть особисту відповідальність за їх порушення.

Працівники Управління інформаційної безпеки відповідають за виконання належного контролю за дотриманням працівниками вимог цього Порядку для забезпечення своєчасного виявлення недоліків чи слабких місць та їх швидке усунення.

Керівники Банку здійснюють всебічну підтримку для забезпечення стабільного та безвідмовного функціонування інформаційних систем, в яких виконується робота з ЕД, для забезпечення необхідного рівня конфіденційності та інформаційної безпеки відповідно до вимог Системи управління інформаційною безпекою Банку.

### **10. Перегляд документу**

Цей Порядок переглядається за необхідністю. Причинами внесення змін до Порядку є зміни в інформаційній інфраструктурі та/або впровадженні нових інформаційних технологій, а також змінах в законодавчих, регуляторних та інших нормах, що стосуються застосування ЕП, ЕД, ПД, кваліфікованих та удосконалених печаток Банку.

### **11. Історія змін**

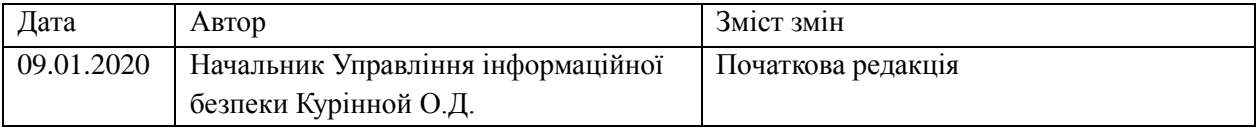